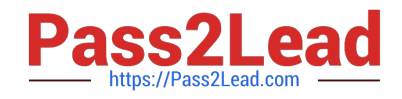

# **C2090-620Q&As**

IBM Cognos 10 BI Author

## **Pass IBM C2090-620 Exam with 100% Guarantee**

Free Download Real Questions & Answers **PDF** and **VCE** file from:

**https://www.pass2lead.com/c2090-620.html**

100% Passing Guarantee 100% Money Back Assurance

Following Questions and Answers are all new published by IBM Official Exam Center

**C** Instant Download After Purchase

**83 100% Money Back Guarantee** 

365 Days Free Update

800,000+ Satisfied Customers  $\epsilon$  of

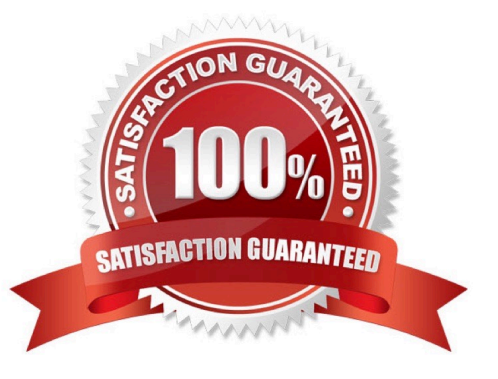

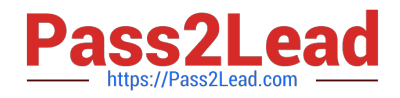

#### **QUESTION 1**

In Report Studio, when would the author need to unlock cells on a report?

- A. To merge two report types into a single report.
- B. To merge query items into a single column.
- C. To merge a query item into a text item.
- D. To merge report objects in table.

Correct Answer: B

#### **QUESTION 2**

In Report Studio, if an author adds a prompt to a report page containing a list, how can the author prevent an automatcally generated prompt from appearing when the report runs?

- A. Add a Statc Choice
- B. Specify a Default Selecton
- C. Set the Auto-Submit property to Yes
- D. Change the Required property to No

Correct Answer: B

#### **QUESTION 3**

In Report Studio, what can an author do to organize list data into logical sectons?

- A. Insert a table.
- B. Add a header or footer.
- C. Pivot the list to a crosstab.
- D. Modify the Spacing and Breaking property.

Correct Answer: B

#### **QUESTION 4**

In Report Studio, an author is using a relatonally modeled package and wants to flter a report to only include three specifc products. If the author is not sure how to spell the product names, what is the fastest way to add the product names to the flter expression?

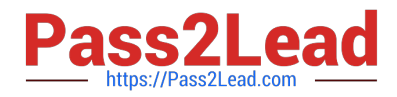

- A. Use a value prompt to have users select the product names.
- B. Use the Select Multple Values feature to search for the product names.
- C. Add the product names from the Source tab in the Available components pane.
- D. Add the product names from the Data Items tab in the Available components pane.

Correct Answer: B

### **QUESTION 5**

Which statement is true about using a burst key to burst reports?

- A. A burst key can be added to a crosstab report.
- B. A burst key can be added to a list report.
- C. A burst key can be added to a chart report.
- D. A burst key can be added to a map report.

Correct Answer: B

[C2090-620 Practice Test](https://www.pass2lead.com/c2090-620.html) [C2090-620 Study Guide](https://www.pass2lead.com/c2090-620.html) [C2090-620 Braindumps](https://www.pass2lead.com/c2090-620.html)